# Excel: Niveau 2 (3j)

## BUREAUTIQUE >> Logiciels bureautique

## **Objectifs**

- Utiliser les fonctions de calcul
- Créer un graphique
- Gérer des listes de données
- Générer des tableaux croisés dynamiques simples
- Renforcement formule
- Calcul sur résultat filtré/ tri
- Notion de plan
- Construire une feuille de synthèse
- Formule complexe

## Vous allez apprendre à

#### Saisie et modification

- ✓ Date système et format de date
- Date système et format de date
- Recherche, remplacement de format

#### Mise en valeur avancées

- Affichage de plusieurs lignes dans une cellule
- Format personnalisé ے
- Appliquer une mise en forme conditionnelle
- Gestion des mises en forme conditionnelles

#### Copie, déplacement, effacement

Copie de valeurs, copie avec liaison ou transposition

#### **Calculs**

- Saisie d'une formule de calcul avec une référence absolue (\$)
- Condition simple
- Plage de cellules dans une fonction

#### Mise sous forme de tableau de données

- $\checkmark$ Création et gestion d'un tableau
- Présentation et tri des données d'un tableau
- Calculs automatiques dans un tableau

#### Traitement des données

- $\checkmark$ Tri et filtre de données personnalisés
- Utilisation d'une zone de critères  $\checkmark$
- Ō. Filtre et copie de lignes par zone de critères
- J. Statistiques avec zone de critères

#### Tableaux croisés dynamiques

- Création d'un tableau croisé dynamique avec l'assistant
- Modification d'un tableau croisé dynamique
- Filtrer et rechercher dans un tableau croisé dynamique
- $\checkmark$ Sélection, copie, déplacement et suppression dans un tableau croisé dynamique

#### Traitement des données

- Nommer une plage de cellules
- Calcul de sous-totaux

#### **Graphiques**

- Création et déplacement d'un graphique  $\checkmark$
- ✓ Sélection d'éléments d'un graphique
- Ajout et suppression d'éléments J.
- U. Mise en forme des éléments du graphique
- Les options des types de graphique
- Impression et mise en page d'un graphique

#### Objets/images

- Création de graphiques sparkline
- Insertion/Modification d'une zone de texte
- Insertion d'une image
- Insertion/rotation et alignement des objets

## 3 jours (21h)

### Déroulement programme

Alternance d'apports théoriques et d'exercices pratiques. Notre intervenant utilise le micro-ordinateur, l'imprimante, le vidéoprojecteur, le paperboard. Un support de cours pour le stagiaire(fourni).

## A toute personne souhaitant approfondir ses connaissances du tableur Excel.

**Public** 

## Pré requis

Prérequis : avoir fait une formation niveau 1 ou avoir un niveau équivalent

## Modalité d'évaluation Questions écrites (QCM) Mise en situation Fiches d'évaluation Suivi de l'action et appréciation des résultats Attestation de formation Avis client Délai d'accès Compris entre 15 jours et 2 mois en fonction de la **Tarifs**

disponibilité de nos formateurs et des salles.

#### Les tarifs sont consultables sur notre site : www.csinfoformation.com pour les prix publics.

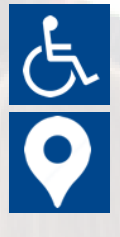

Si vous êtes en situation d'handicap, nous sommes à votre écoute afin d'étudier les adaptations possibles à cette formation.

Plan d'accès ou modalités de visio transmis lors de la convocation.

#### **CSINFO FORMATION**

89 route de la Noue Port de Limay 78520 LIMAY 01.76.21.68.40 / 01.34.77.81.20 service-formation@cs-info.com

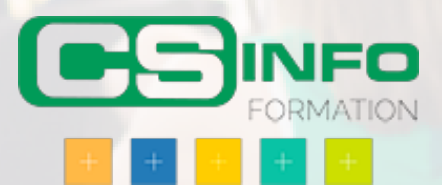